## **SELECCIÓN MÚLTIPLE – ÚNICA RESPUESTA (Segundo modelo)**

Actividad de varias preguntas con una única respuesta. En este segundo modelo existe la posibilidad de incluir respuestas largas (hasta 150 caracteres).

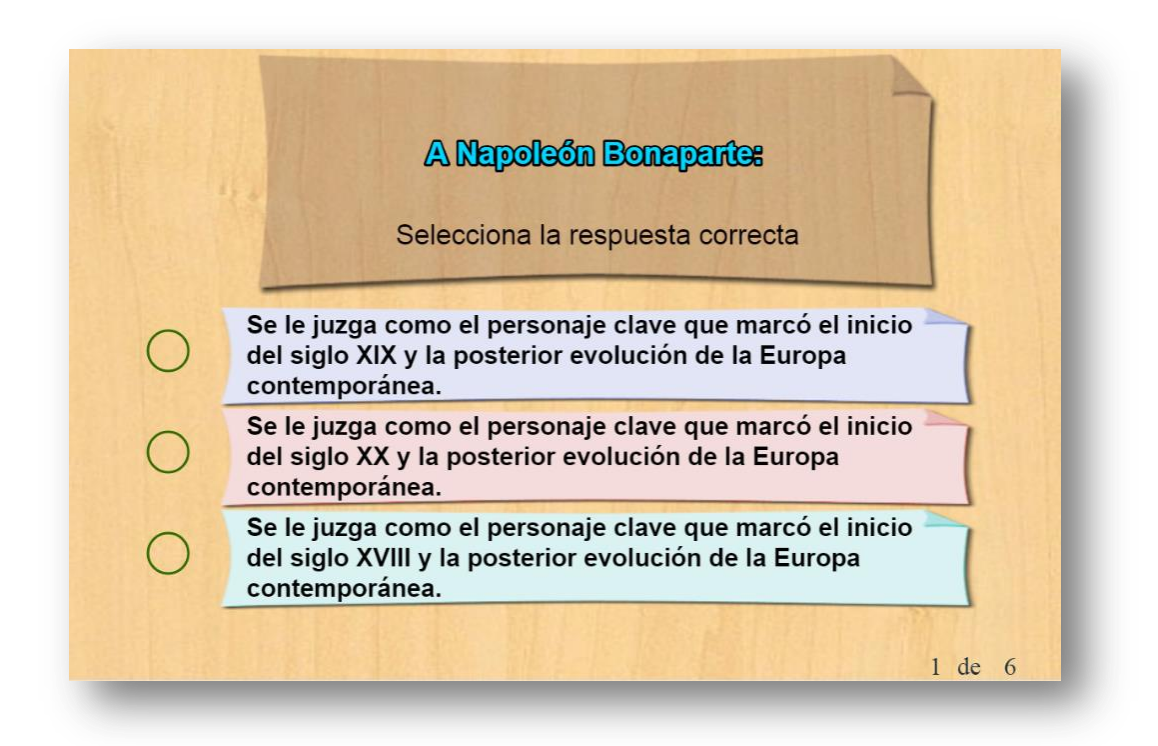

Para modificar la actividad debes hacer los siguientes cambios al final del archivo indexb.html:

**Script preguntas.txt**. Un primer dato que corresponde al número de preguntas no superior a 10 (6 para el ejemplo), luego vienen las preguntas entre comillas simples.

```
<script type="descartes/vectorFile" id="textos/preguntas.txt
6
'A Napoleón Bonaparte:'
'A Salvador Dalí:'
'La ciudad de Bogotá...'
'El Proyecto Descartes permite:'
'La república de Colombia...'
'El Jaquar es un felino:'
\langle/script\rangle
```
**Script respuestas.txt**. Para cada pregunta debes escribir tres respuestas y luego un número que indica la posición de la respuesta correcta, el primer dato (frase) no lo debes modificar.

```
Example 12 type="descartes/vectorFile" id="textos/respuestas.txt">
'Escribe las tres respuestas de cada pregunta y la posición de la
respuesta correcta'
'Se le juzga como el personaje clave que marcó el inicio del siglo
XVIII y la posterior evolución de la Europa contemporánea.'
'Se le juzga como el personaje clave que marcó el inicio del siglo
XIX y la posterior evolución de la Europa contemporánea.'
'Se le juzga como el personaje clave que marcó el inicio del siglo
XX y la posterior evolución de la Europa contemporánea.'
\overline{a}'Se le considera uno de los máximos representantes del empirismo.'
```
'Se le considera uno de los máximos representantes del

**¡Todo muy sencillo!**